#### Wavefront 1: Model & Code (lab06c)

OpenGL

### Maya 2012 - Draw a Cube

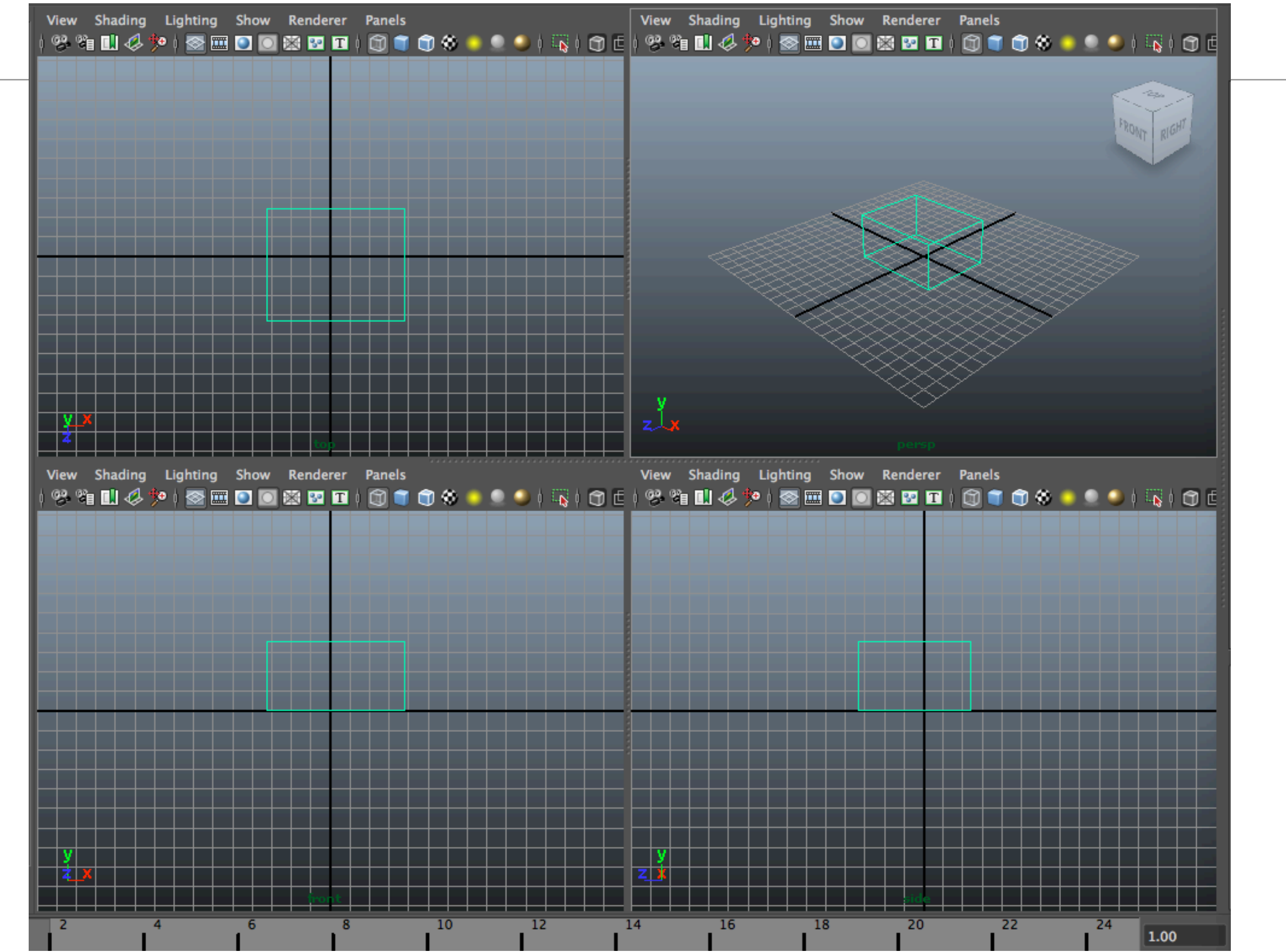

# Export as Wavefront file

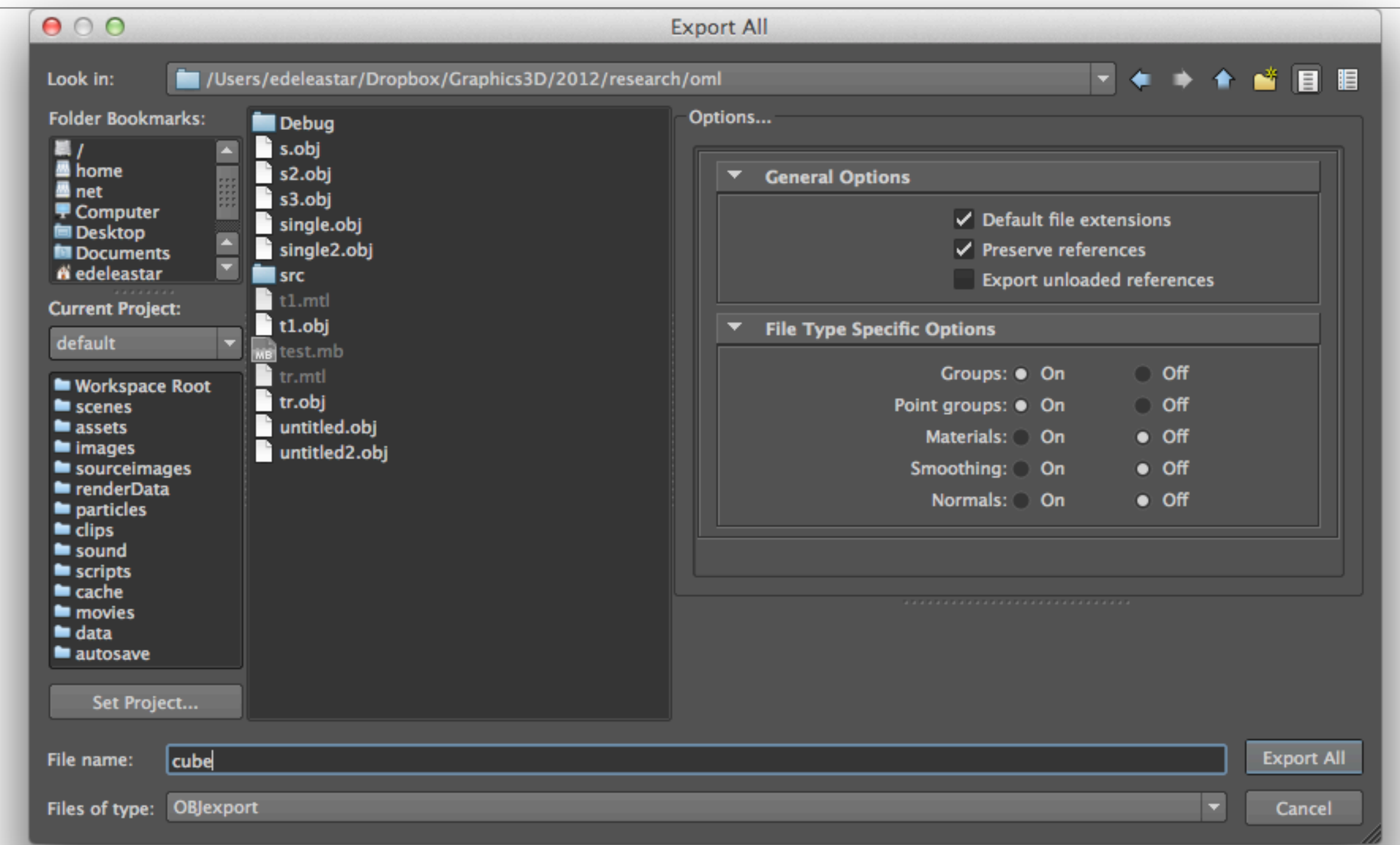

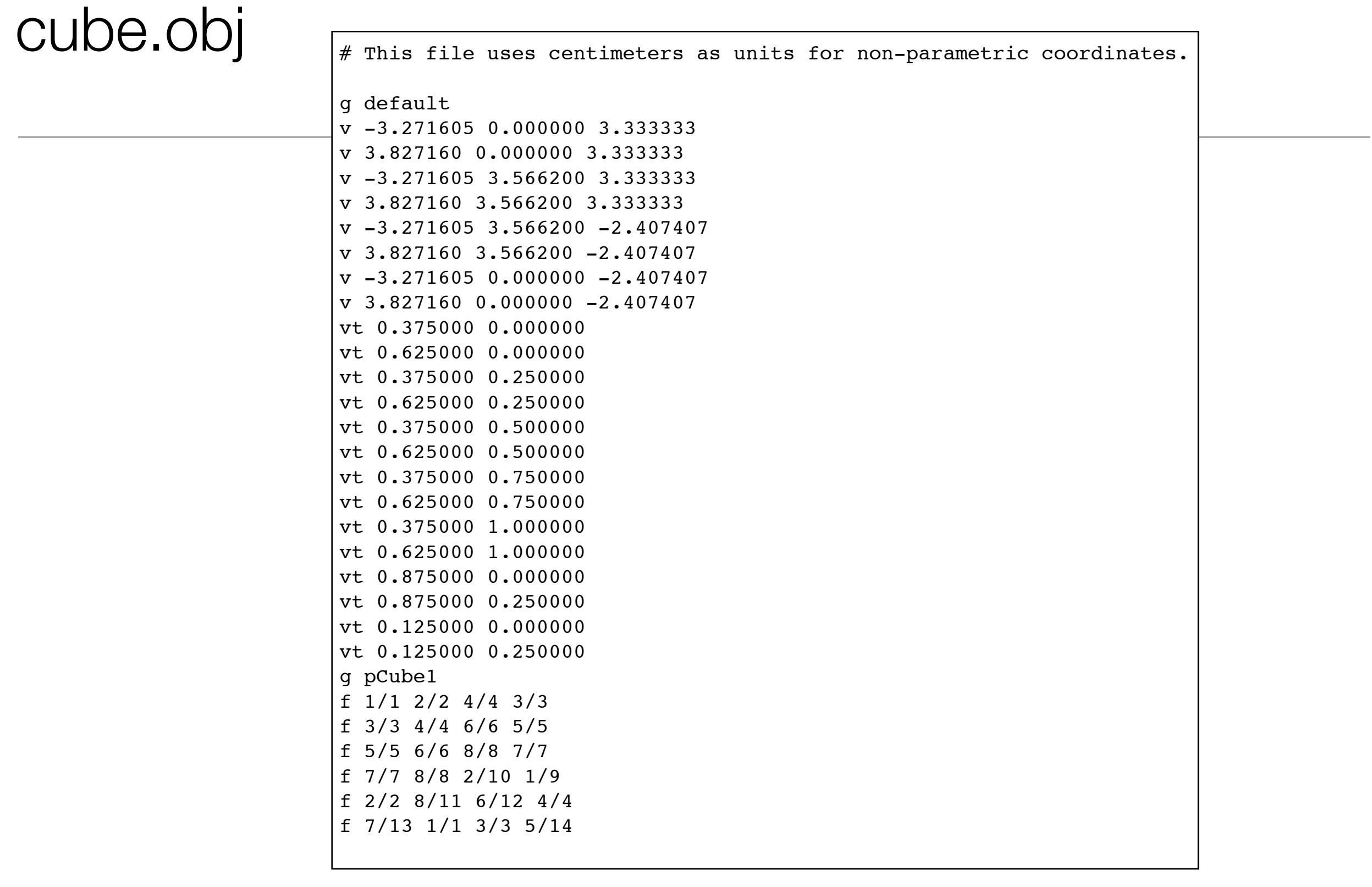

# Model

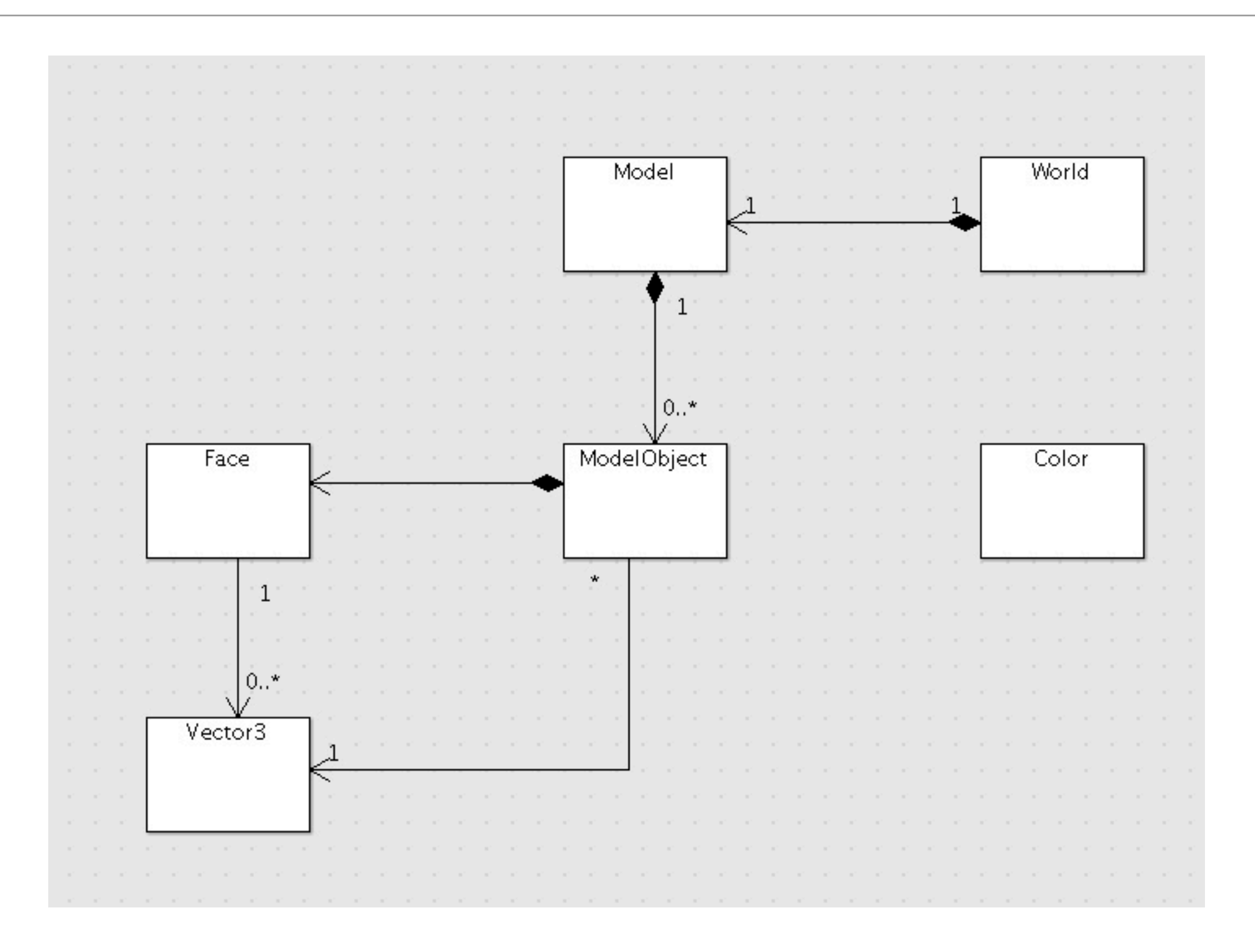

#### Color & Vector3

```
struct Color
\{ float R;
  float G;
  float B;
  float A;
  static Color White;
  static Color Yellow;
  static Color Red;
  static Color Magenta;
  static Color Cyan;
  static Color Green;
  static Color Black;
  static Color Blue;
  Color();
  Color(float r, float g, float b, float a=1.0f);
 Color(int r, int g, int b, int a=255);
  void render();
  void renderClear();
};
                                                           struct Vector3
                                                           {
                                                              float X;
                                                              float Y;
                                                              float Z;
                                                              static Vector3 UnitX;
                                                              static Vector3 UnitY;
                                                              static Vector3 UnitZ;
                                                              Vector3(float x, float y, float z);
                                                              Vector3(float value);
                                                              Vector3();
                                                              Vector3(std::istream& is);
                                                              void translate();
                                                              void rotate (float angle);
                                                              void render();
                                                           };
```
#### Face

```
struct Face
{
   int vertices[3];
   int textures[3];
   Face(std::istream& is);
   void render(std::vector <Vector3>&);
};
```
g default v -3.271605 0.000000 3.333333 v 3.827160 0.000000 3.333333 v -3.271605 3.566200 3.333333 v 3.827160 3.566200 3.333333  $v -3.271605 3.566200 -2.407407$ v 3.827160 3.566200 -2.407407  $v -3.271605 0.000000 -2.407407$ v 3.827160 0.000000 -2.407407 g pCube1 f 1/1 2/2 4/4 3/3 f 3/3 4/4 6/6 5/5 f 5/5 6/6 8/8 7/7 f 7/7 8/8 2/10 1/9 f 2/2 8/11 6/12 4/4 f 7/13 1/1 3/3 5/14

```
using namespace std;
Face::Face(istream& is)
{
   char ch1;
  for (int i = 0; i < 4; i++)\{ string separator;
    is >> vertices[i];
   is \gg ch1;
     is >> textures[i];
   }
}
void Face::render(std::vector <Vector3>&defaultTable)
{
   glBegin(GL_QUADS);
  for (int i=0; i<4; i++)
  \{ glVertex3f( defaultTable[vertices[i] - 1].X,
                 defaultTable[vertices[i] - 1].Y,
                 defaultTable[vertices[i] - 1].Z );
   }
  glEnd();
}
```
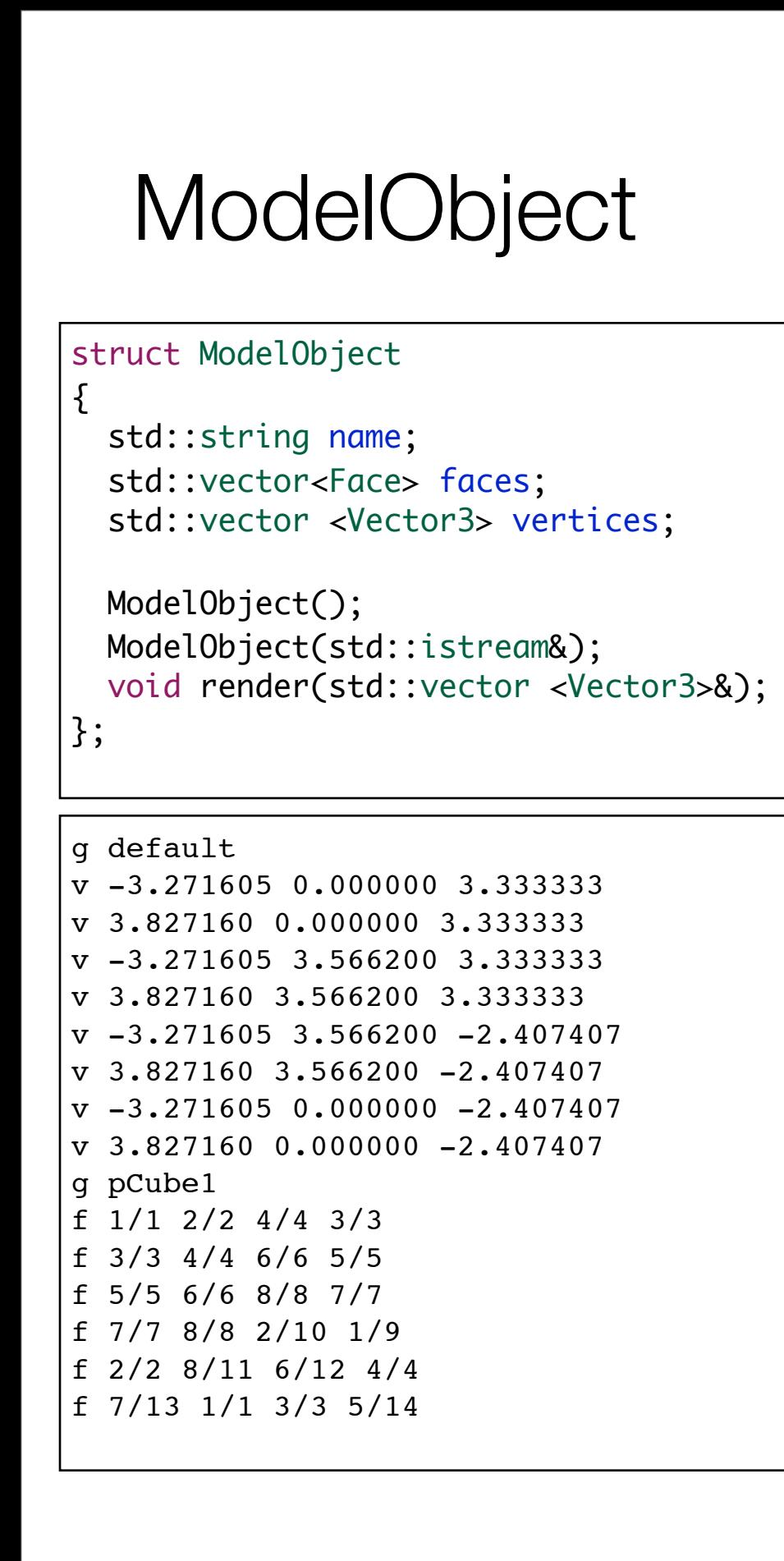

```
ModelObject::ModelObject()
{}
ModelObject::ModelObject(istream& is)
{
   string indicator;
   is >> name;
   bool stillGroup=true;
   do
  {5} is >> indicator;
    if (indicator == "v")\{ vertices.push_back(Vector3(is));
 }
    else if (indicator == "f") {
       faces.push_back(Face(is));
 }
     else if (indicator == "g")
\{ stillGroup = false;
     }
     else
    \{ string buf;
       getline(is, buf);
 }
   } while (stillGroup && !is.eof());
   is.putback(indicator[0]);
}
```
void ModelObject::render(vector <Vector3>&defaultTable)  ${5}$ for (unsigned int  $i = 0$ ;  $i <$  faces.size();  $i+1$ )  $\{$ faces[i].render(defaultTable);

}

}

```
Model
                                                                                                                        \overline{\phantom{0}}typedef std::map <std::string, ModelObject> ModelMap;
typedef ModelMap::iterator ModelMapIterator;
struct Model
{5} ModelMap modelObjects;
   Model();
   bool load(std::istream &is);
   void render();
};
                                                              Model::Model()
                                                               {
                                                               }
                                                              bool Model::load(istream& is)
                                                               {
                                                                 string indicator;
                                                                 is >> indicator;
                                                                while (!is.eof())
                                                                \{if (indicator == "#")\{ string buf;
                                                                     getline(is, buf);
                                                                   }
                                                                  else if (indicator == "q")\{ ModelObject a(is);
                                                                     if (modelObjects.find(a.name) == modelObjects.end())
                                                               \{ modelObjects[a.name] = a;
                                                                }
                                                                }
                                                                   is >> indicator;
                                                                 }
                                                                 return true;
                                                              }
 g default
 v -3.271605 0.000000 3.333333
 v 3.827160 0.000000 3.333333
 v -3.271605 3.566200 3.333333
 v 3.827160 3.566200 3.333333
 v -3.271605 3.566200 -2.407407
 v 3.827160 3.566200 -2.407407
 v -3.271605 0.000000 -2.407407v 3.827160 0.000000 -2.407407
 g pCube1
 f 1/1 2/2 4/4 3/3
 f 3/3 4/4 6/6 5/5
 f 5/5 6/6 8/8 7/7
 f 7/7 8/8 2/10 1/9
 f 2/2 8/11 6/12 4/4
 f 7/13 1/1 3/3 5/14
                                   void Model::render()
                                   \{ModelMapIterator defaultIter = modelObjects.find("default");
                                      if (defaultIter != modelObjects.end())
                                   \{ModelObject defaultObject(defaultIter->second);
                                        for (ModelMapIterator iter = modelObjects.begin(); iter != modelObjects.end(); iter++)
                                       \{ iter->second.render(defaultObject.vertices);
                                    }
                                      }
                                   }
```
# World Definition

```
#define theWorld World::GetInstance()
class World
{
   public:
     static World& GetInstance();
     void setCmdlineParams(int*argc, char **argv);
     void initialize(int width, int height, std::string name);
     void start();
     void loadModel (std::string modelName);
     void render();
     void keyPress(unsigned char ch);
   private:
     static World* s_World;
     Model theModel;
     int *argc;
     char **argv;
};
```
# **World** Support Functions

```
void reshape(int w, int h)
{
   glViewport(0, 0, (GLsizei) w, (GLsizei) h);
   glMatrixMode ( GL_PROJECTION);
  glLoadIdentity();
   gluPerspective(60, (GLfloat) w / (GLfloat) h, 1.0, 1000.0);
  glMatrixMode ( GL_MODELVIEW);
}
void renderScene(void)
{5} theWorld.render();
}
void keyboard(unsigned char key, int x, int y)
{
  theWorld.keyPress(key);
}
World& World::GetInstance()
\{if (s_World == NULL)\{s_WWorld = new World();
 }
   return *s_World;
}
void World::setCmdlineParams(int*argc, char **argv)
{
 this->argc = argc;
 this->argv = argv;
}
void World::keyPress(unsigned char ch)
\{ glutPostRedisplay();
}
```
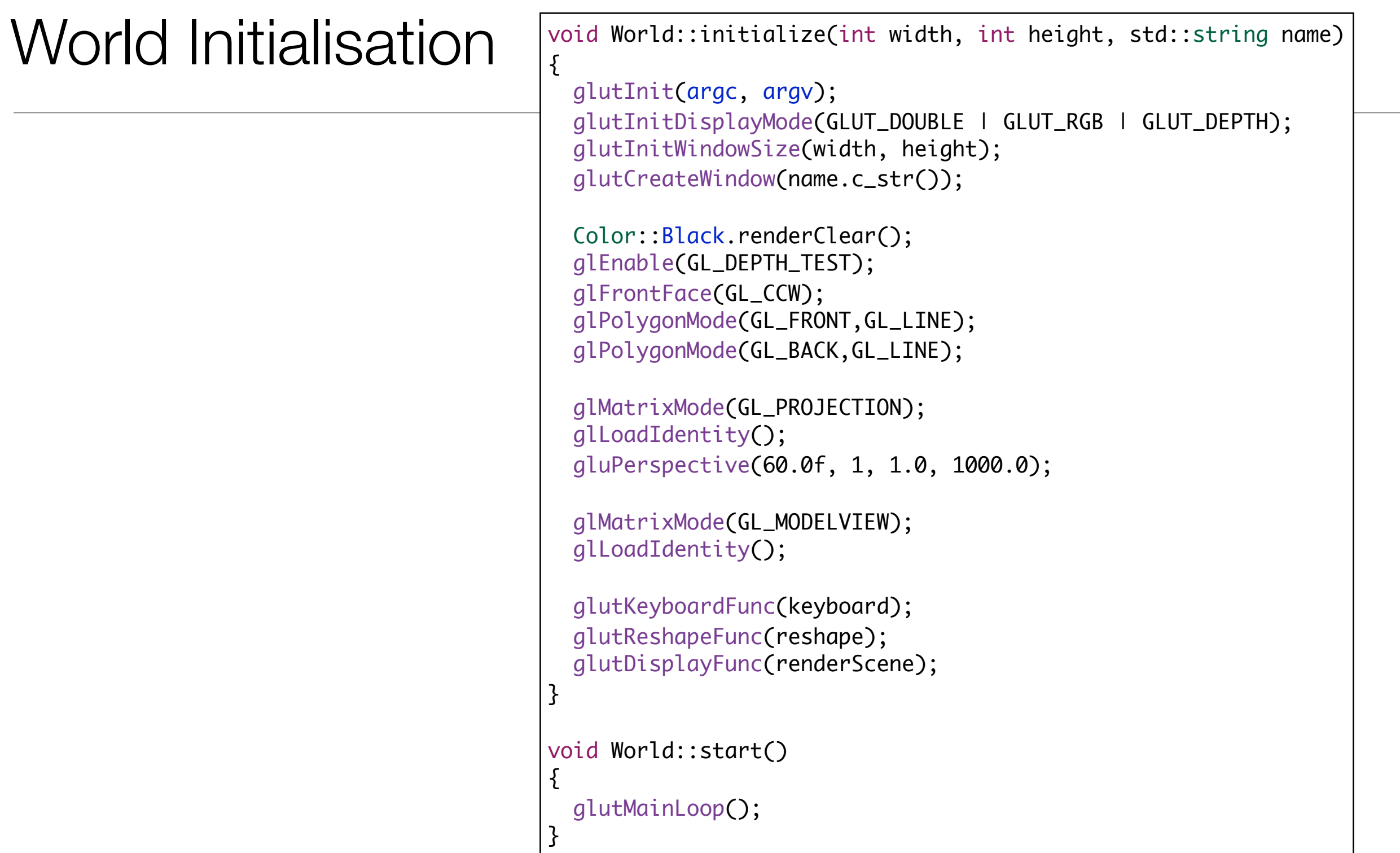

### World Loading & Rendering

```
void World::render()
\{ glClearColor(0.0, 0.0, 0.0, 1.0);
   glClear(GL_COLOR_BUFFER_BIT | GL_DEPTH_BUFFER_BIT);
   glLoadIdentity();
  Vector3(0,0,-10).translate();
   theModel.render();
   glutSwapBuffers();
}
void World::loadModel (std::string modelName)
\{ ifstream inStream;
  inStream.open(modelName.c_str(), ios::in);
  if (!inStream.fail())
   {
     theModel.load(inStream);
   }
}
```
#### main

```
int main(int argc, char* argv[])
{
  theWorld.setCmdlineParams(&argc, argv);
  theWorld.initialize(800,600, "First World");
  theWorld.loadModel("cube.obj");
  theWorld.start();
  return 0;
}
```
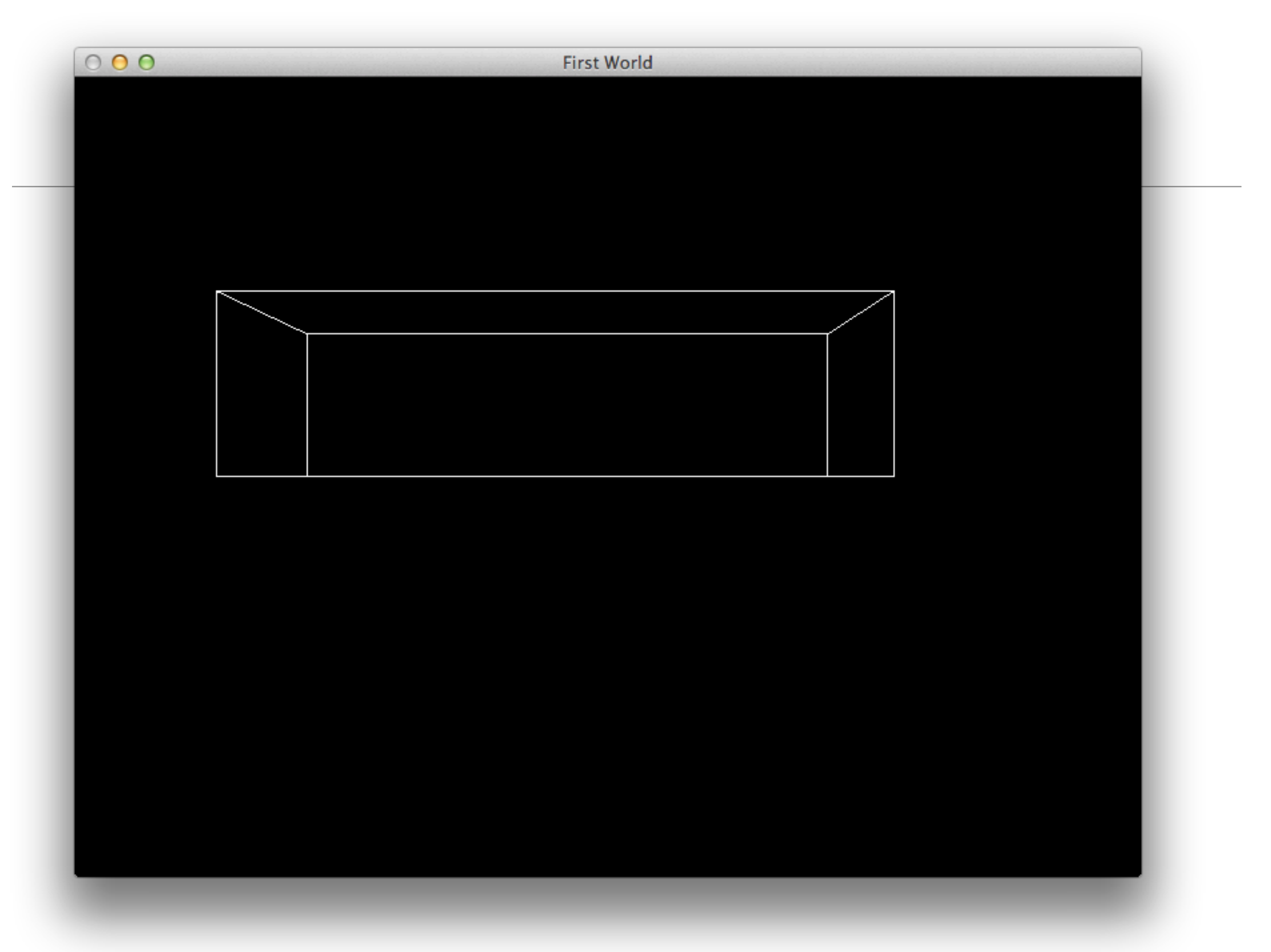

### Lab06a: Exercises

- Now create a new model just containing a cylinder.
- Inspect the generated wavefront file. You will notice that there are two types of faces - one containing 4 sets of vertices (Quads) and one containing 3 (Triangles).
- Implement the necessary modifications to the project to successfully load and render such a model

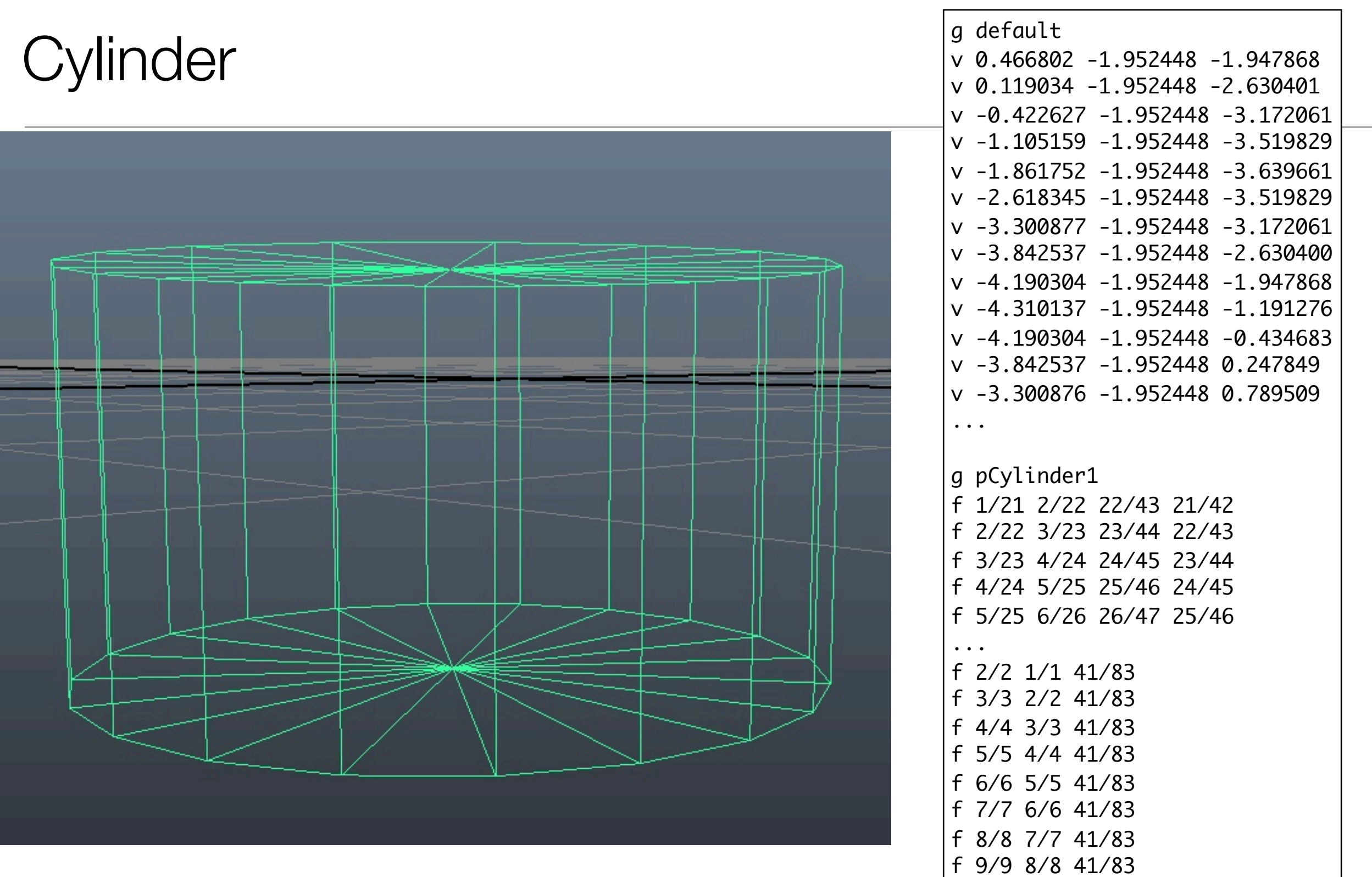

...